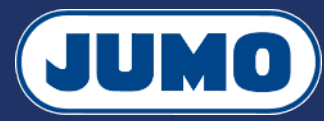

 $\bullet$ 

## **Notice de paramétrage du variTRON 300**

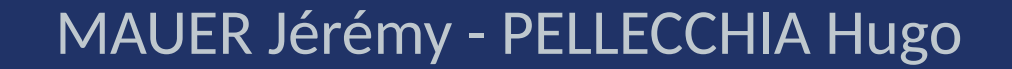

Version 2. Ce document est mis à disposition selon les termes de la licence CC BY-SA 4.0

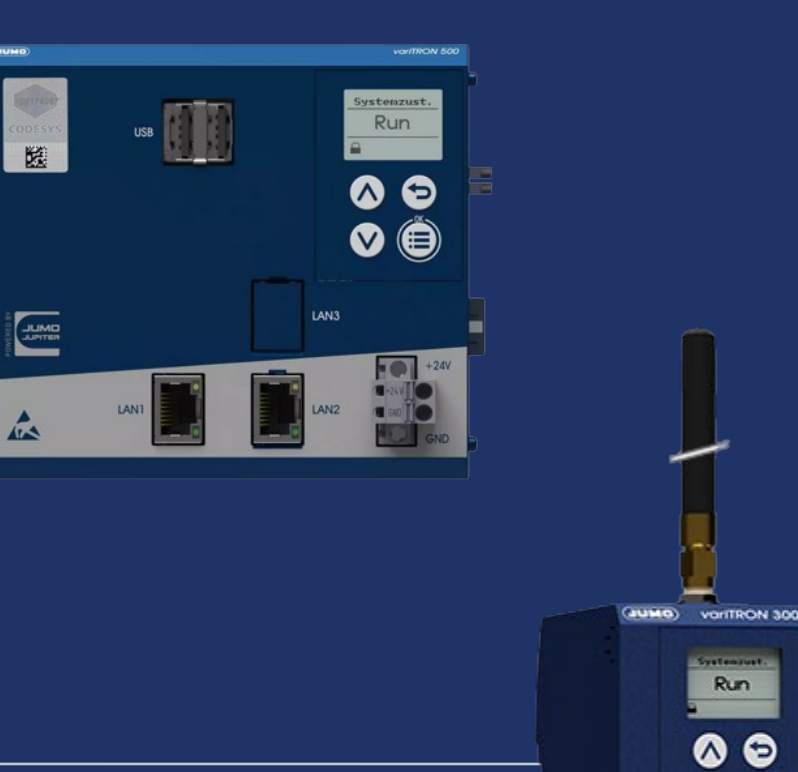

 $Com<sub>2</sub>$ 

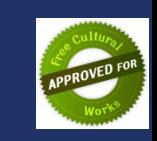

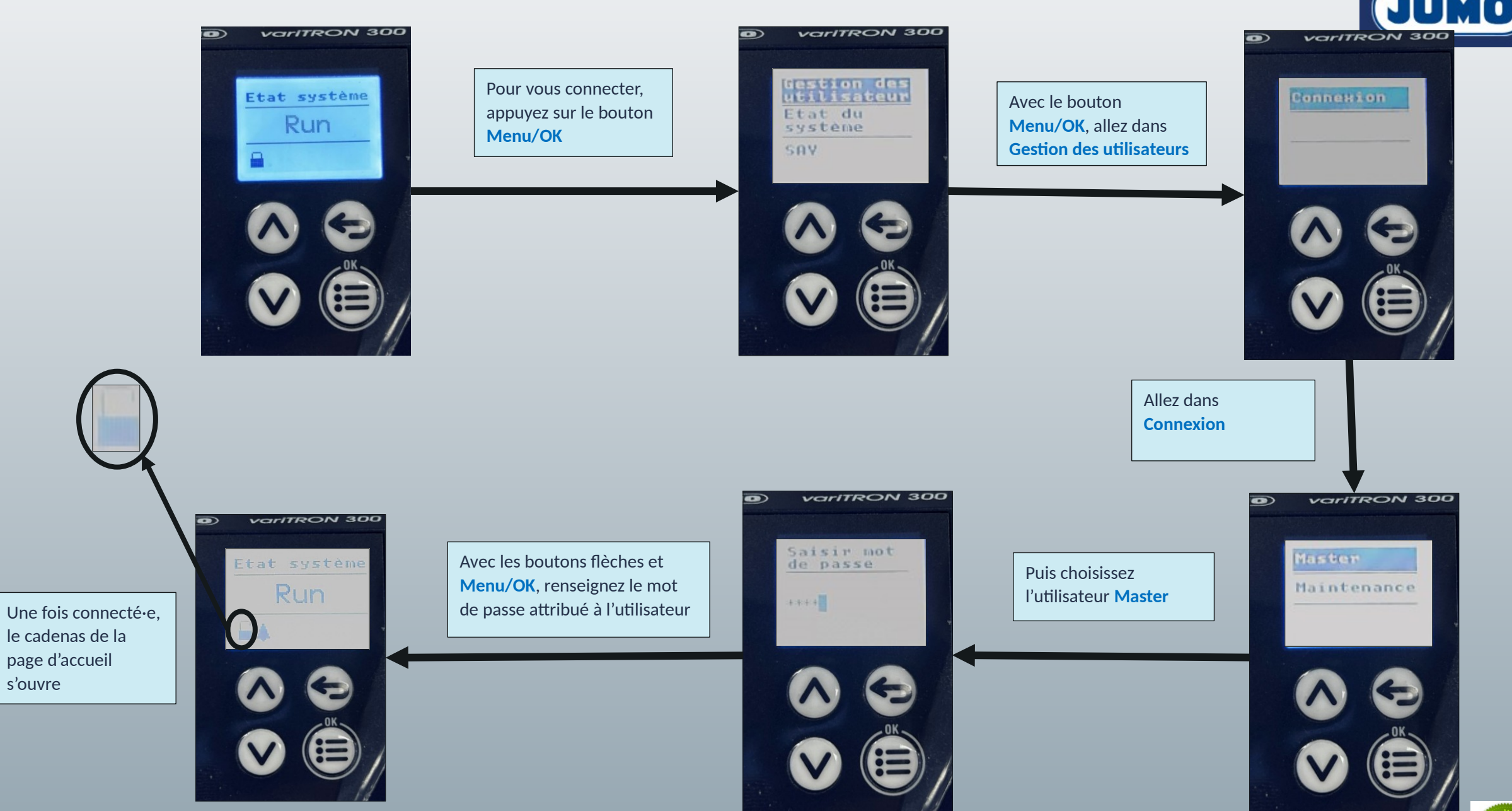

le cadenas de la page d'accueil s'ouvre

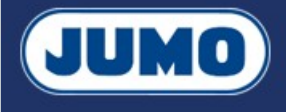

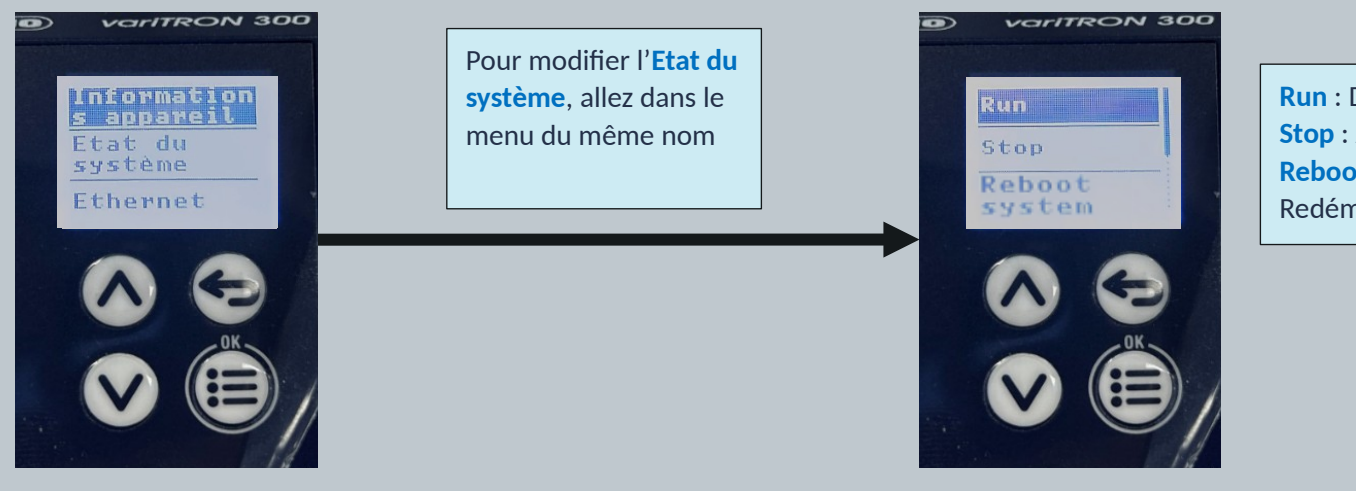

**Run** : Démarrer le variTRON **Stop** : Arrêter le variTRON **Reboot system** : Redémarrer le variTRON

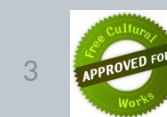

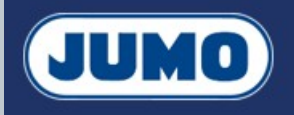

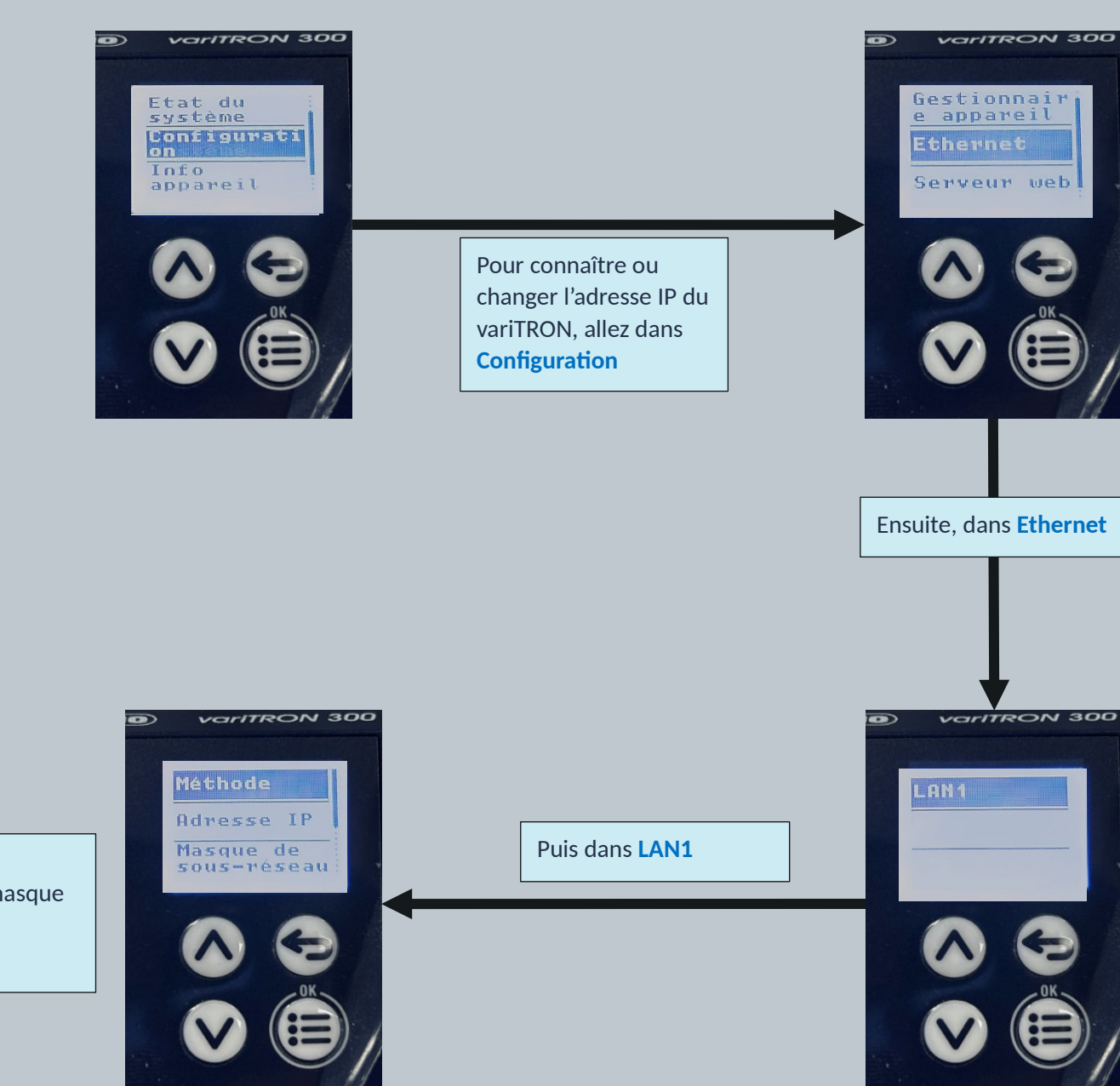

**Méthode** : Choisissez **Manuel Masque de sous-réseau** : Ajoutez le masque de sous-réseau **Adresse IP** : Indiquez l'adresse IP

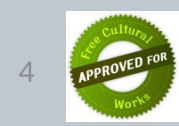